## **Which MEDLINE do I use? Ovid MEDLINE vs. PubMed**

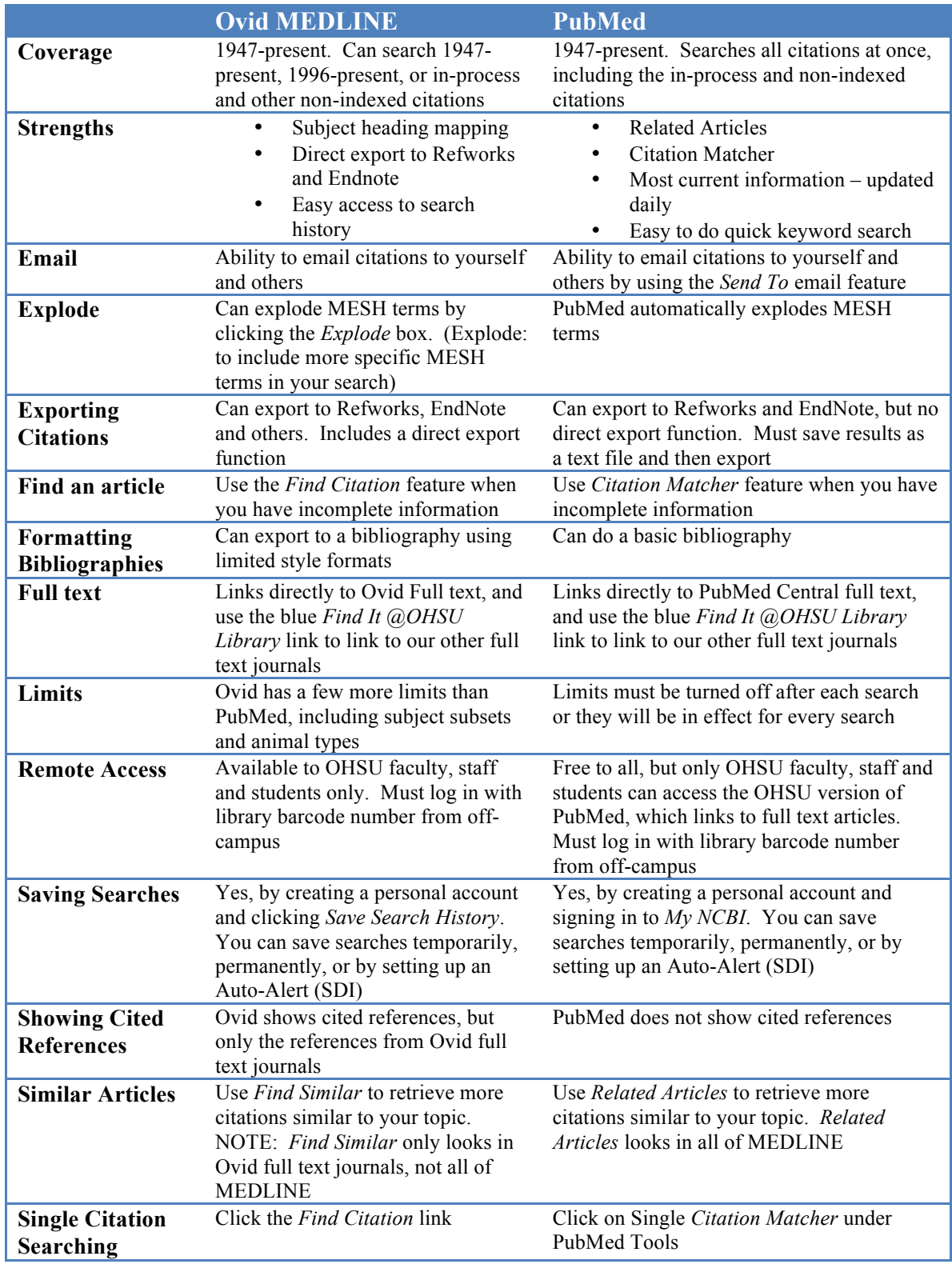

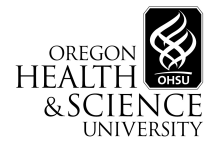